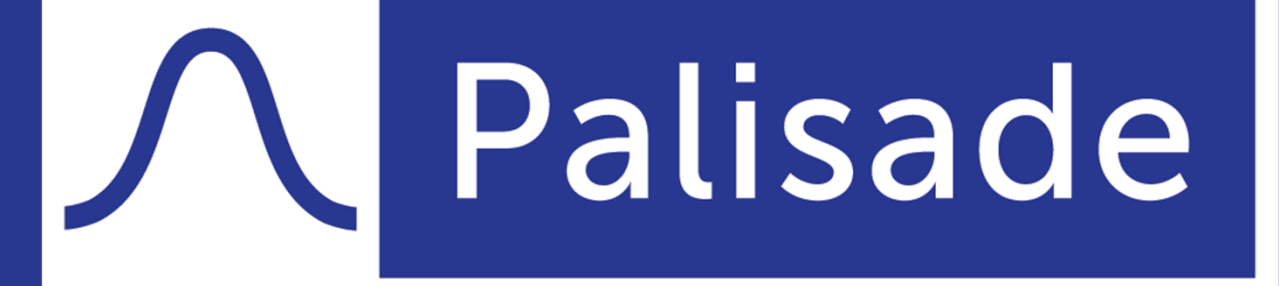

Minimize risk. Maximize potential.

## **ICEAA Technology Showcase Webinar Series Modeling OLS-based CER Errors**

Dr. Steve Van DrewMarch 24, 2021

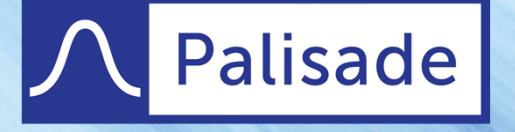

### **Webinar Topics**

- Regression Fundamentals
	- OLS assumptions
	- useful Excel regression functions and tool
- Linear CER Demonstration
	- Excel regression analysis
	- prediction interval
	- @RISK implementation
- Nonlinear (intrinsically linear) Regression
	- transformations
	- lognormal error term
- Power CER Demonstration
	- Excel regression analysis
	- @RISK implementation

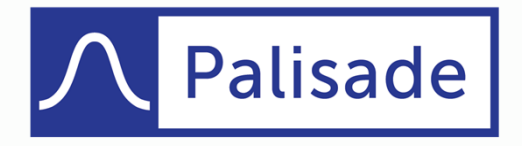

#### **Ordinary Least Squares (OLS) Regression Fundamentals**

 $Y = a + bX + \epsilon$ where:a = Y intercept  $b = slope$ ε = error / residual

- Assumptions about <sup>ε</sup>:
- normally distributed
- mean = 0
- constant variance
- individual  $\bm{\epsilon}_\mathsf{i}$  independent

#### Linear w/ Error Term

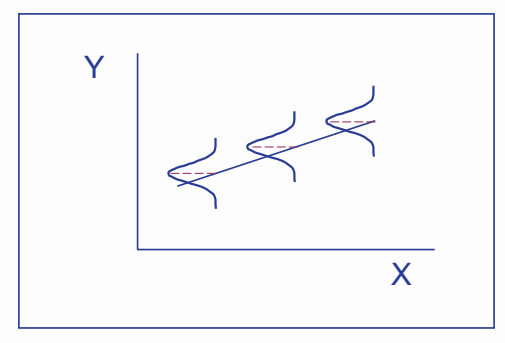

 $Y = a + bX + \varepsilon$ 

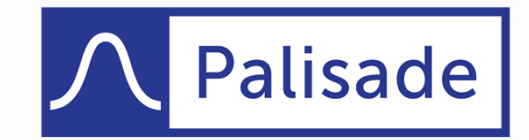

## **Useful Excel Regression Functions and Tool**

#### • Functions

- INTERCEPT(known\_y's, known\_x's)
- SLOPE(known\_y's, known\_x's)
- LINEST(known\_y's, [known\_x's], [const], [stats])
- FORECAST.LINEAR(x, known\_y's, known\_x's)

#### • Tool

#### – Data  $\rightarrow$  Data Analysis  $\rightarrow$  Regression

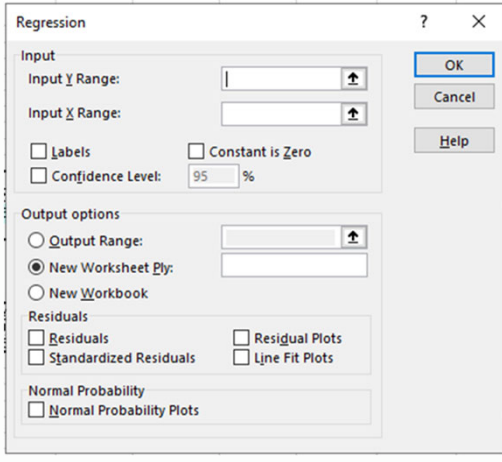

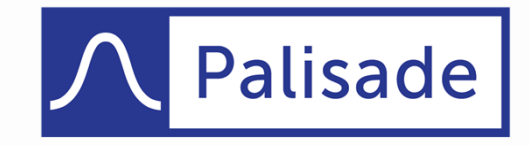

#### **Linear CER Data Set & XY Scatter Plot**

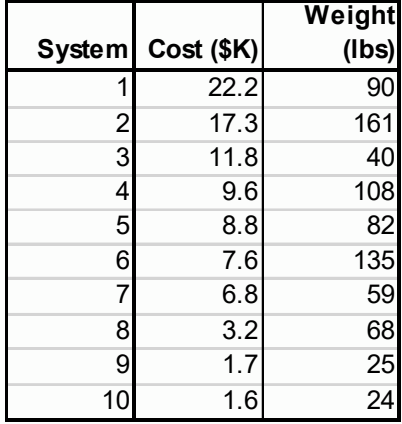

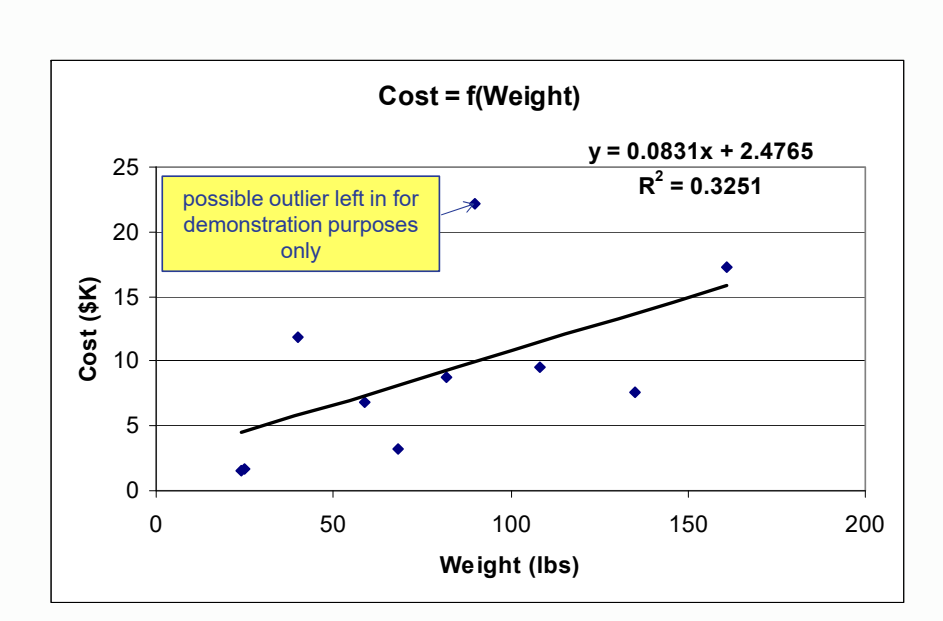

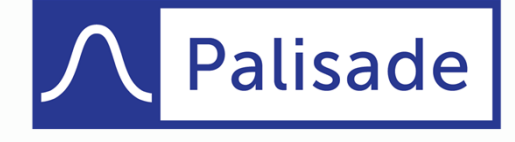

5

#### **Linear CER Excel Regression Output**

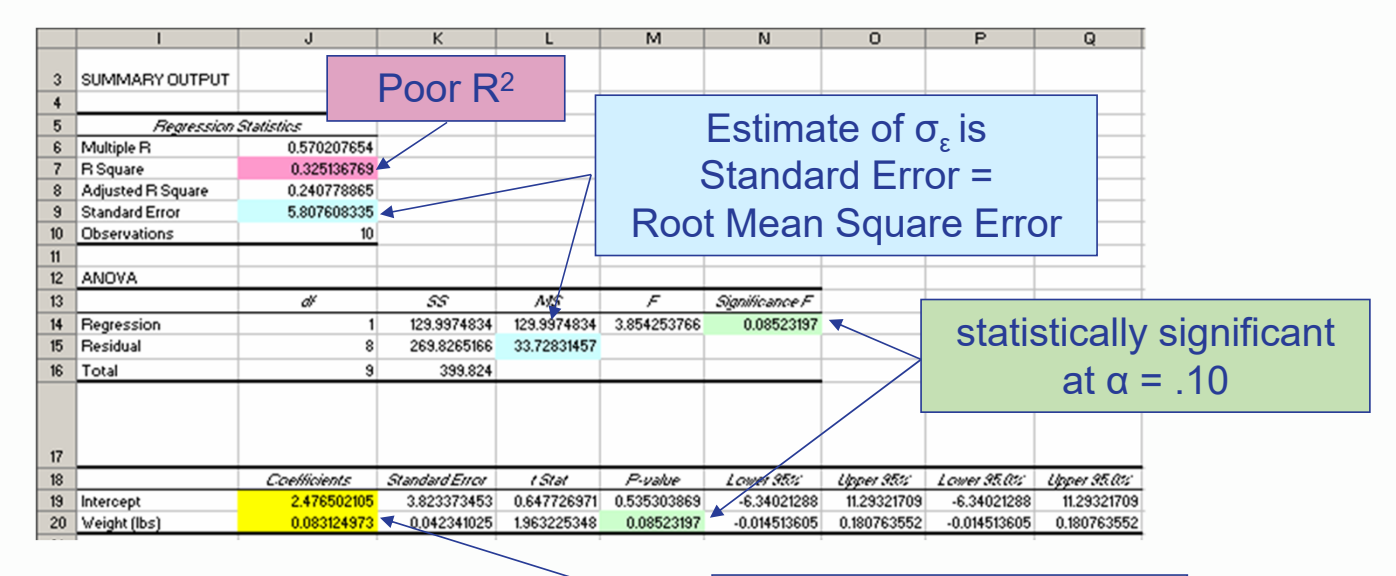

Estimated values fora (2.4765) and b (.0831)

Cost (\$K) = 2.4765 + .0831 \* Weight (lbs)

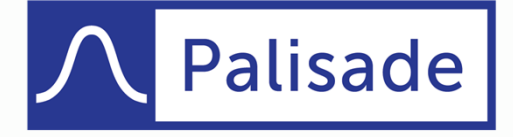

6

#### **Prediction Interval**

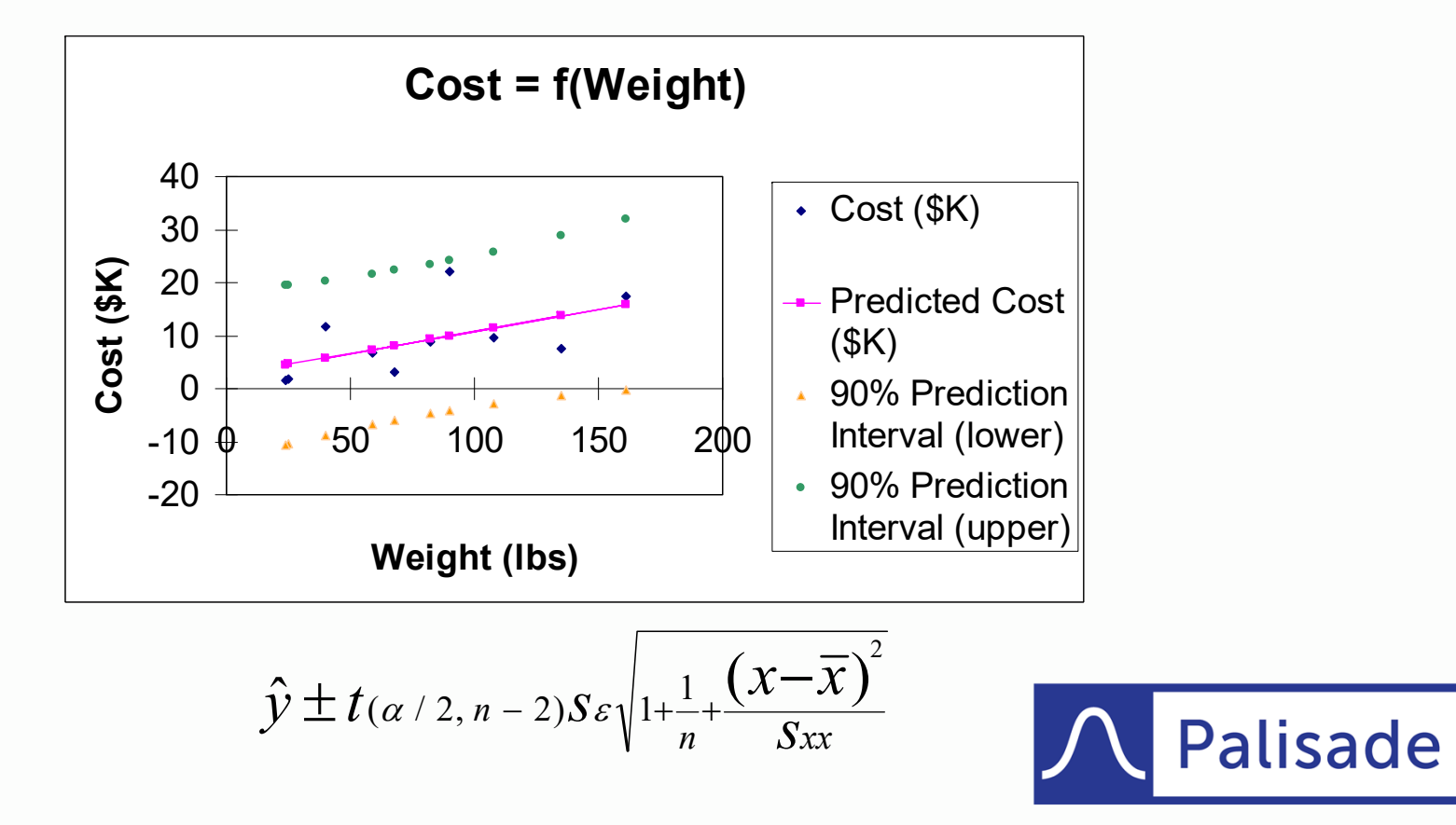

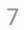

## **Linear CER @RISK Implementation**

Cost (\$K) = 2.4765 + (.0831 \* Weight) + ε ε ~ Normal (0, 5.8076)

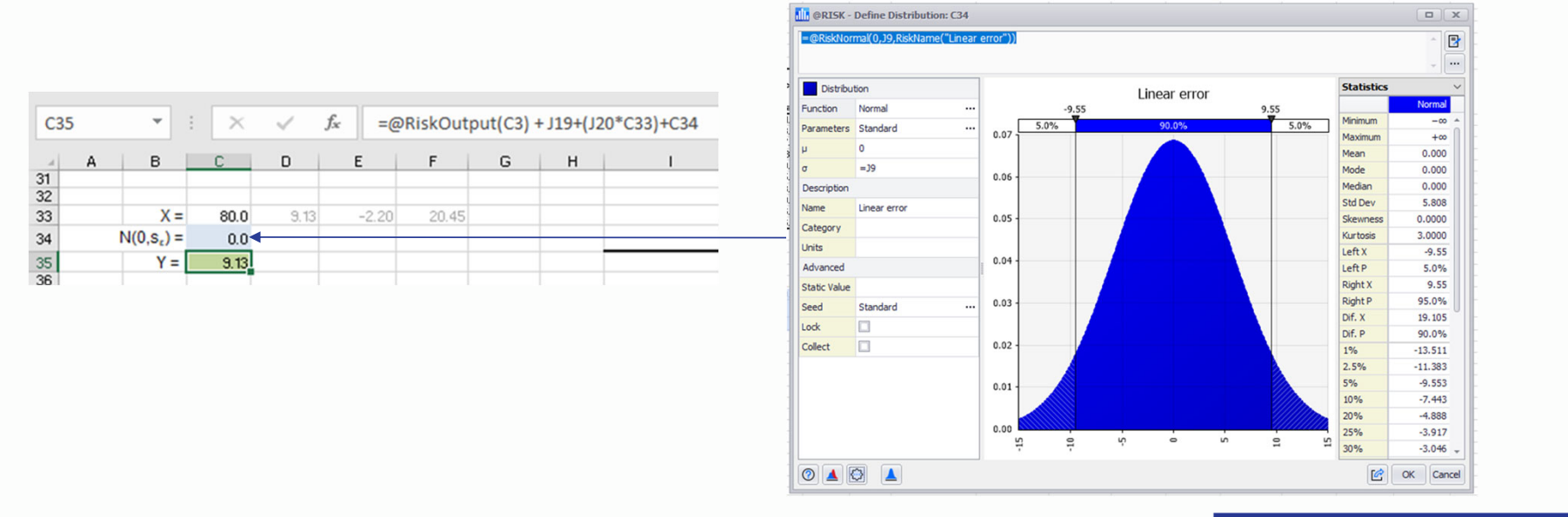

CAUTION: Almost 6% of simulated costs came in less than zero! Could use output filter to discard simulated negative costs.

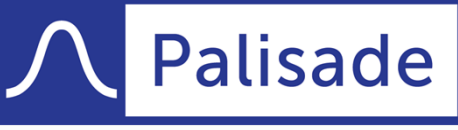

## **Intrinsically Linear Transformations**

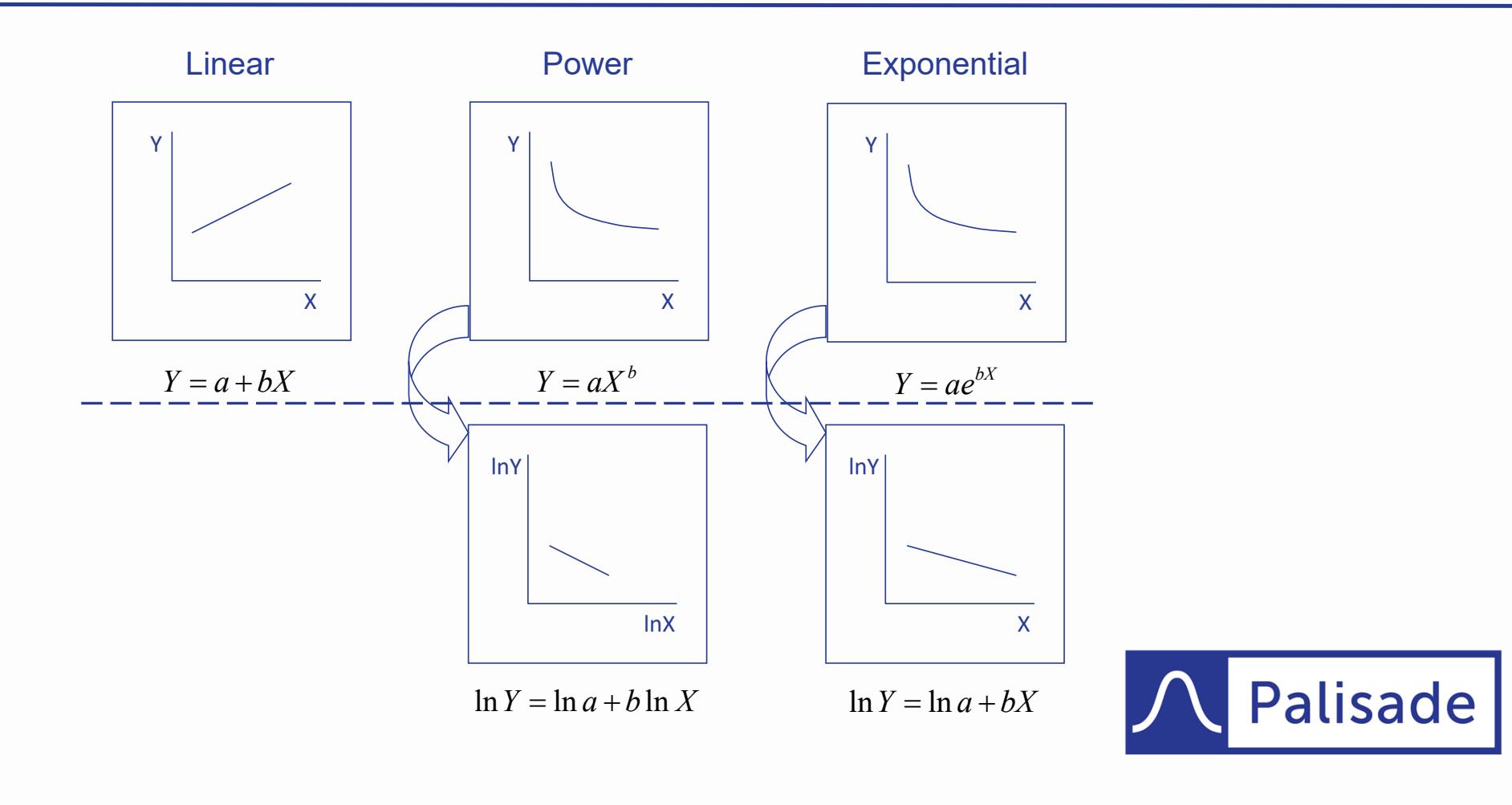

#### **Power Model Basics**

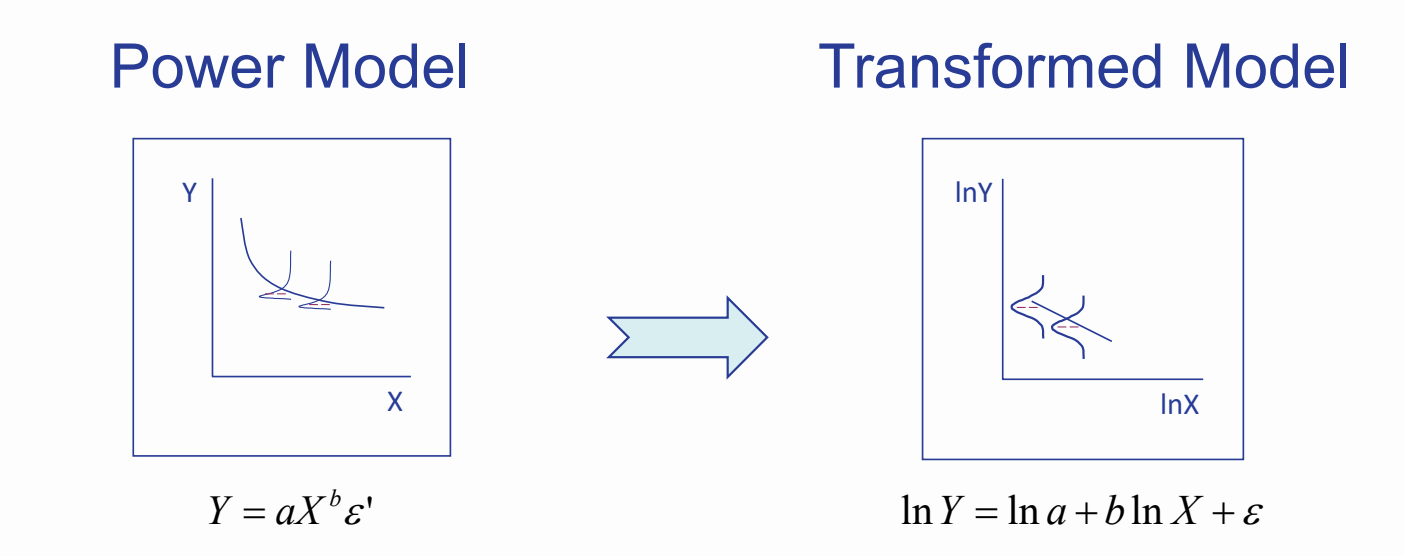

<sup>ε</sup>' in power model is a multiplicative error term that is lognormally distributed, but in the transformed model ε is additive and normally distributed with same characteristics assumed as linear regression error term

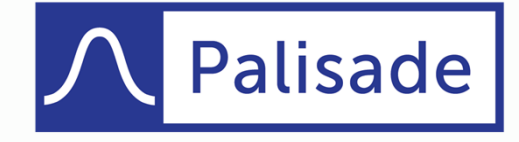

#### **Lognormal Error Term**

if Y ~  $N(\mu, \sigma)$  then X =  $e^{\gamma} \sim ln(\mu, \sigma)$ E(X) = e^( $\mu + \sigma^2/2$ ); V(X) = [e^(2 $\mu + \sigma^2$ )](e<sup> $\sigma^2$ </sup>-1)

#### to model in @RISK use RiskLognorm2 (μ,<sup>σ</sup>) or RiskLognorm (E(X), {V(X)}.5)

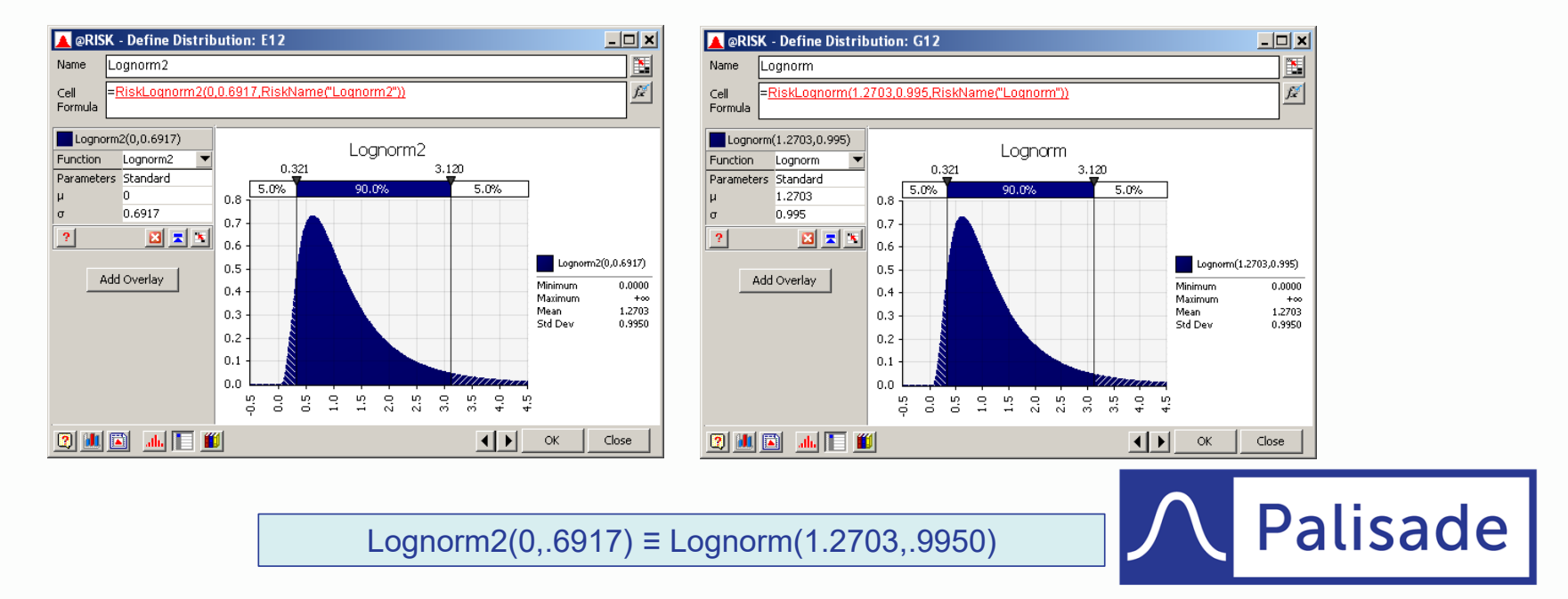

#### **Power CER Data Set, XY &** *ln***X***ln***Y Scatter Plots**

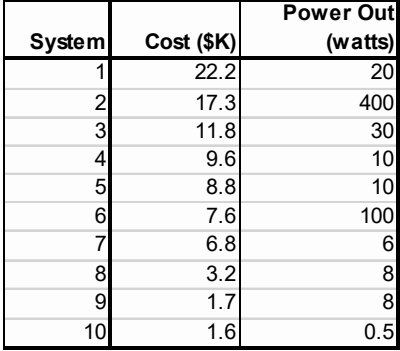

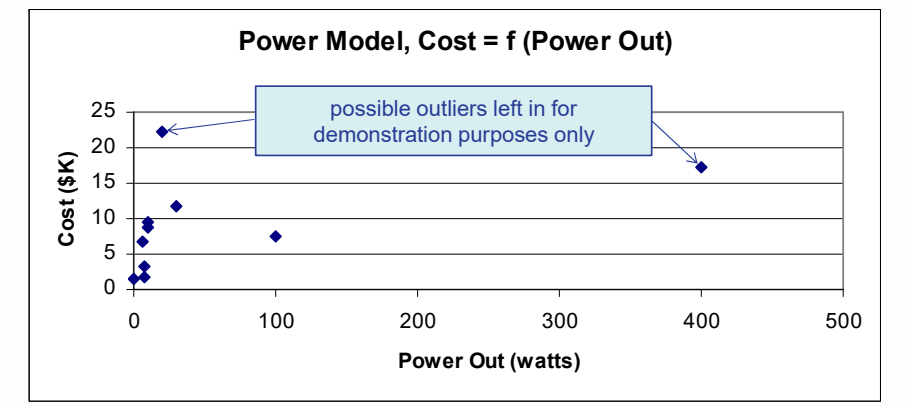

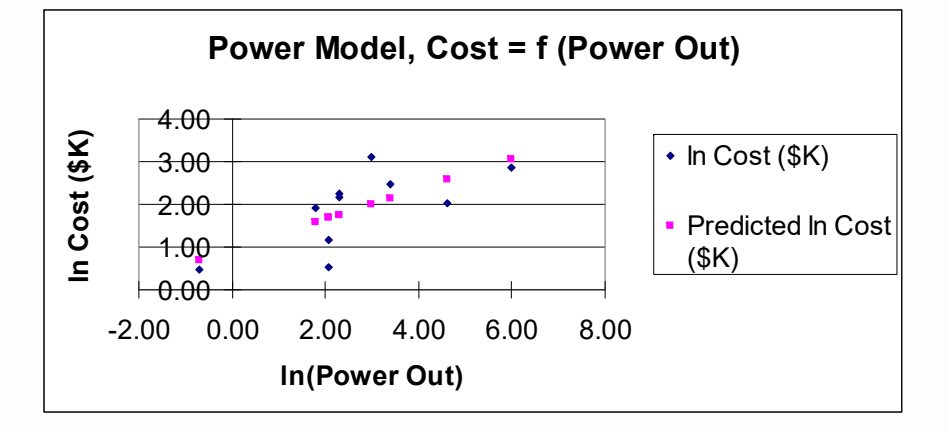

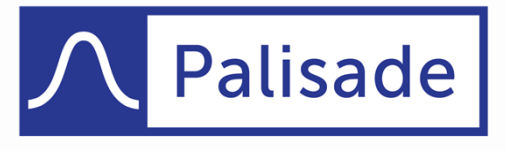

#### **Power CER Excel Regression Output**

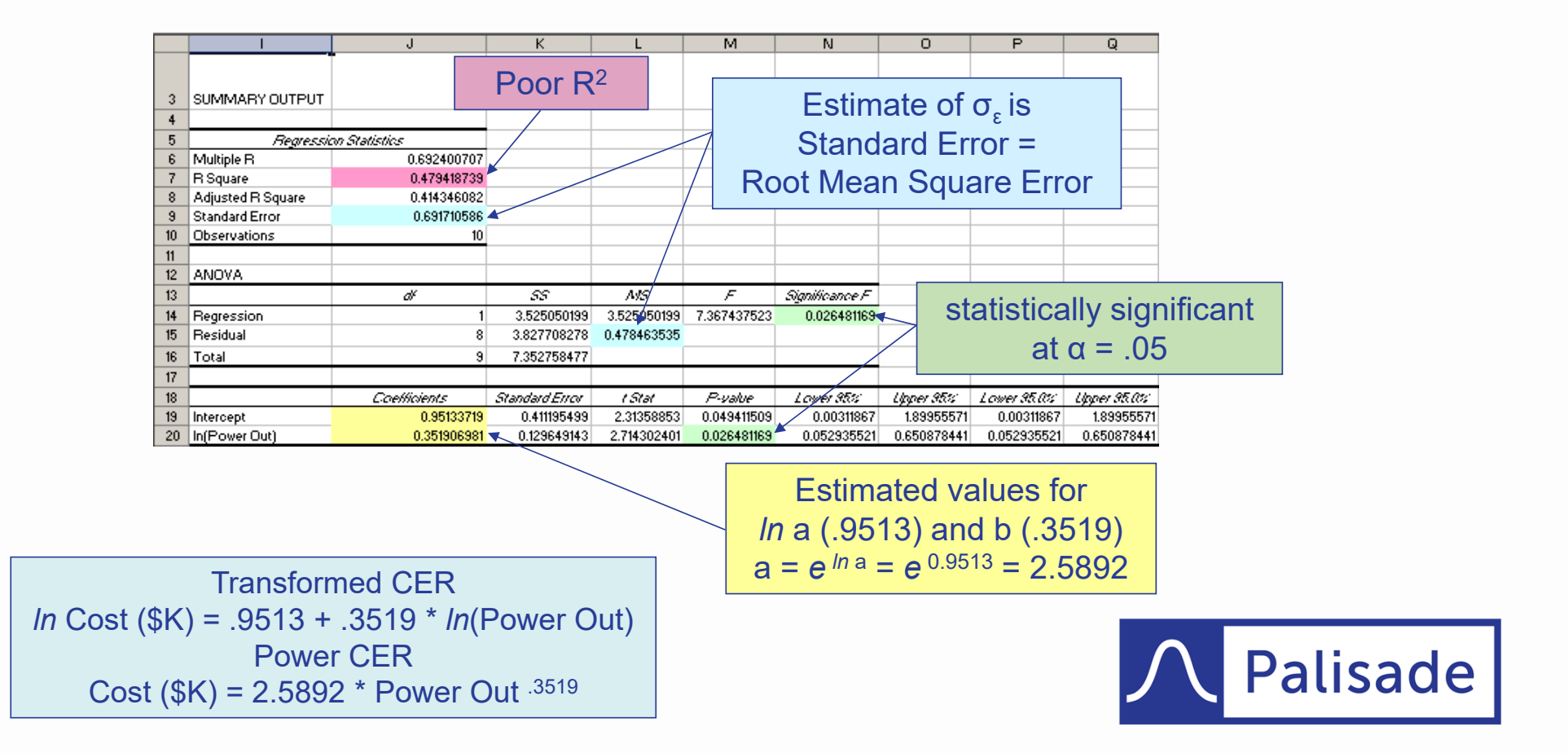

## **Power CER @RISK Implementation**

Cost (\$K) = 2.5892 \* (Power Out <sup>.3519</sup>)\* ε' <sup>ε</sup>' ~ Lognorm2(0,.6917)

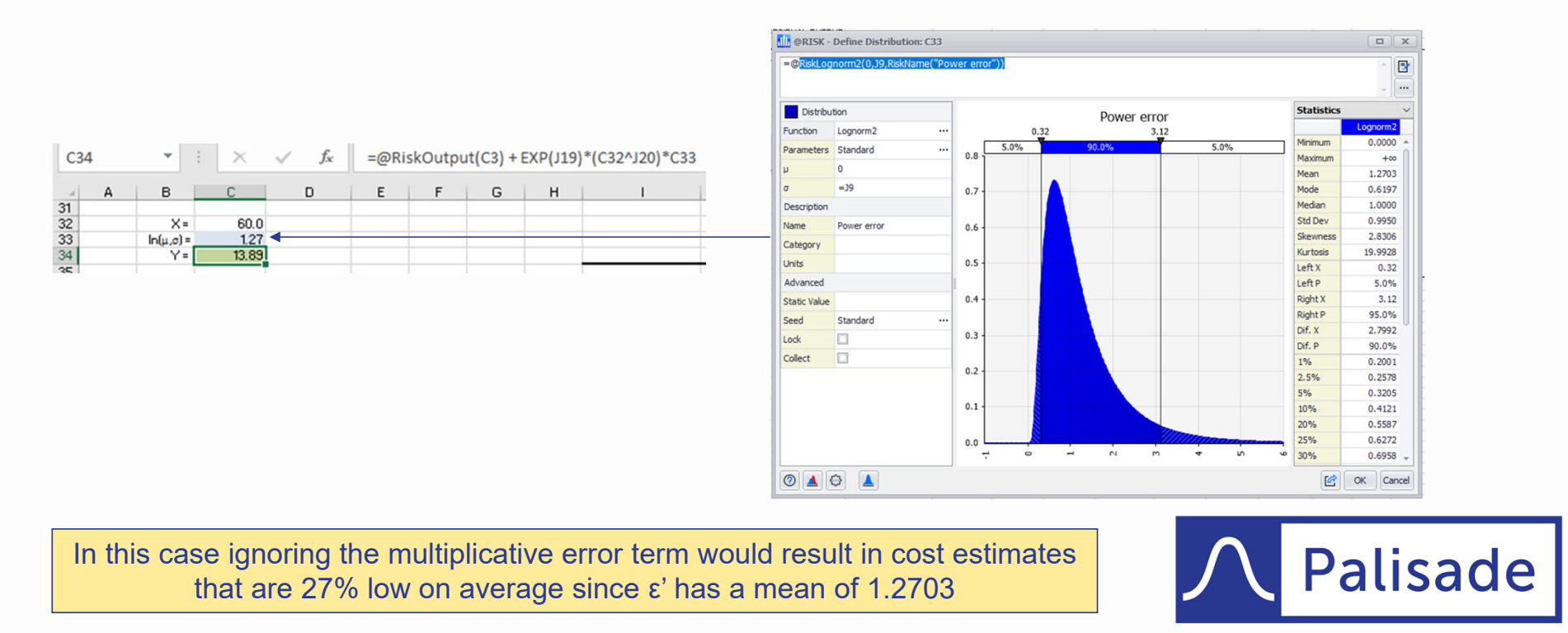

## **Questions?**

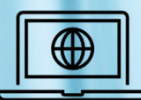

https://www.palisade.com/trials.asp

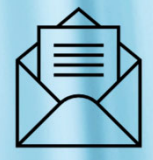

sales@palisade.com

Palisade

# **Thank You!**

Steven L. Van Drew, PhD, PE svandrew@palisade.com

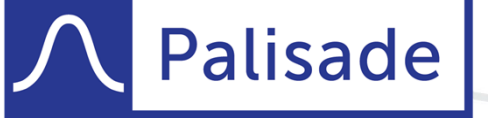

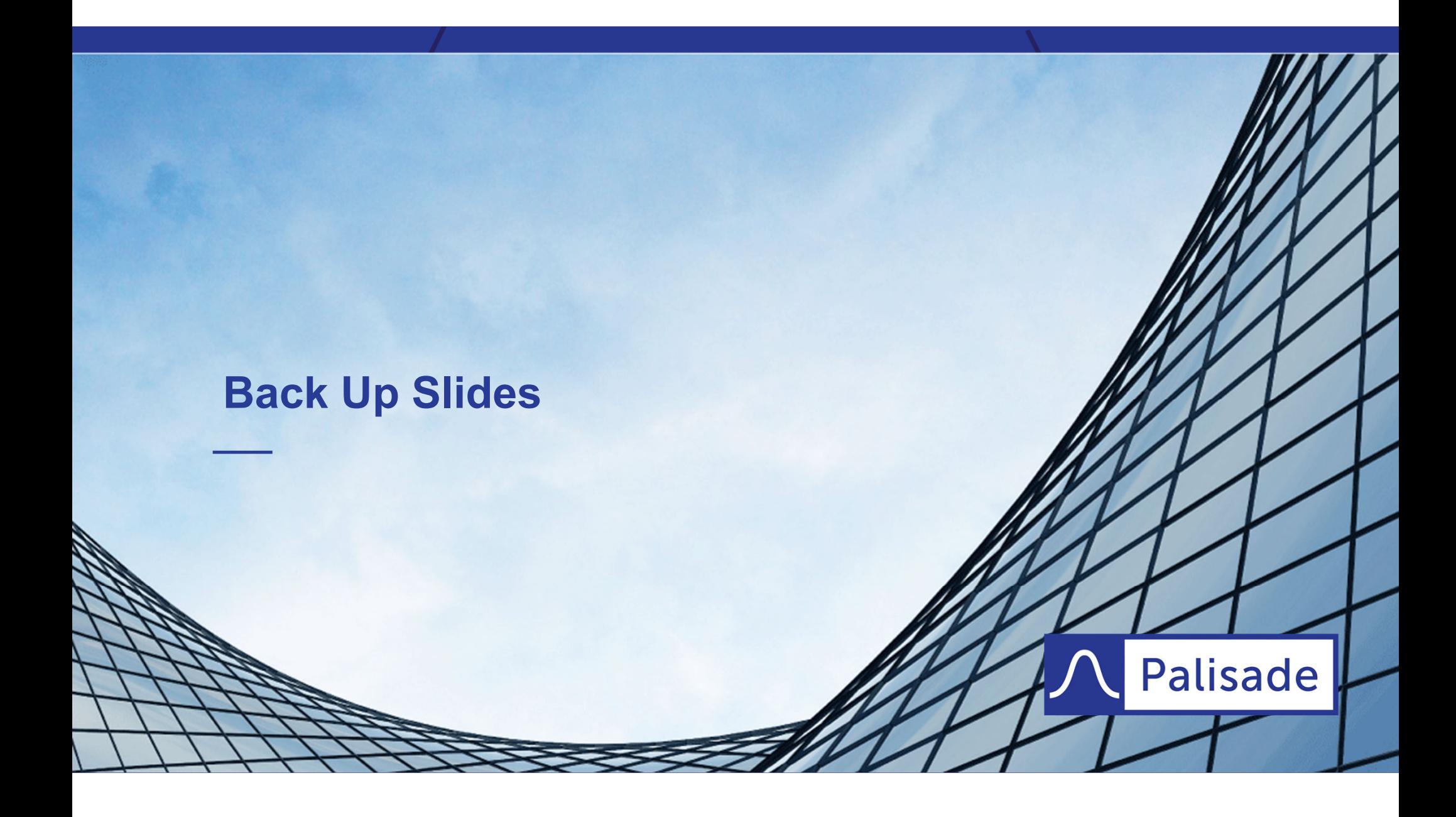

#### **Lognormal Error Term Calculations**

if Y ~ N(μ,<sup>σ</sup>) then X = eY <sup>~</sup>*ln*(μ,<sup>σ</sup>) E(X) = e^(μ+σ<sup>2</sup>/2); V(X) = [e^(2μ+σ<sup>2</sup>)](e<sup>σ2</sup>-1)

to model in @RISK use RiskLognorm2 (μ,<sup>σ</sup>) or RiskLognorm (E(X), {V(X)}.5)

$$
E(X) = e^{\mu + \frac{\sigma^2}{2}} = e^{0 + \frac{.6917^2}{2}} = 1.2703 ;
$$
  
\n
$$
V(X) = (e^{2\mu + \sigma^2})(e^{\sigma^2} - 1) = (e^{2(0) + .6917^2})(e^{.6917^2} - 1) = .9900 ;
$$
  
\n
$$
\sqrt{V(X)} = \sqrt{.9900} = .9950
$$

Lognorm2(0,.6917) ≡ Lognorm(1.2703,.9950)

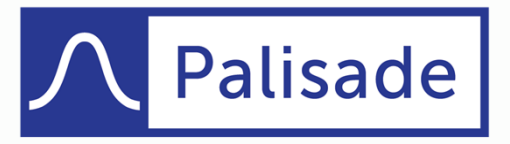

18

#### **Power Model 90% Prediction Interval**

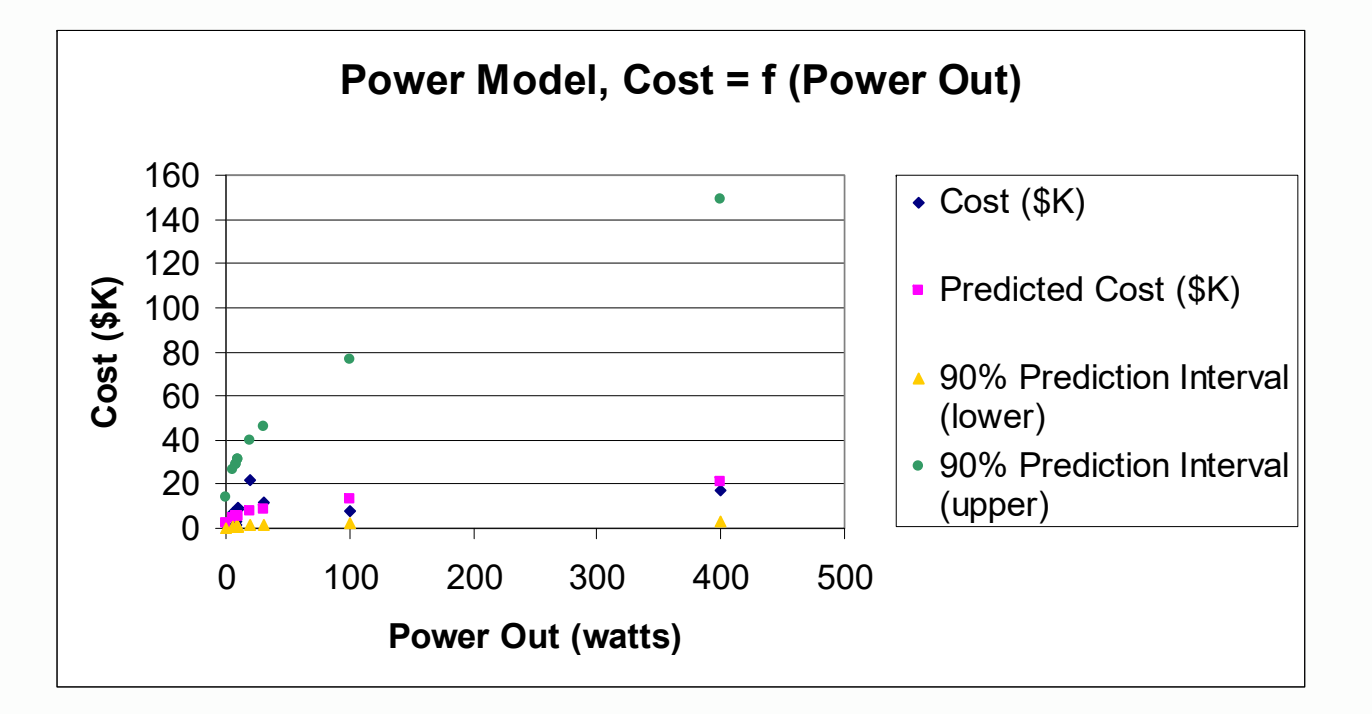

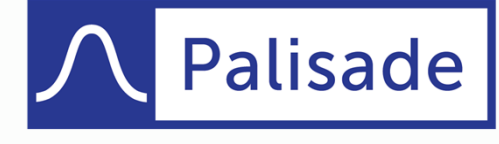